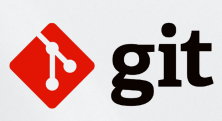

## **Git Cheatsheet**

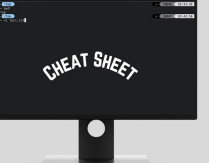

**by www.mutesoft.com**

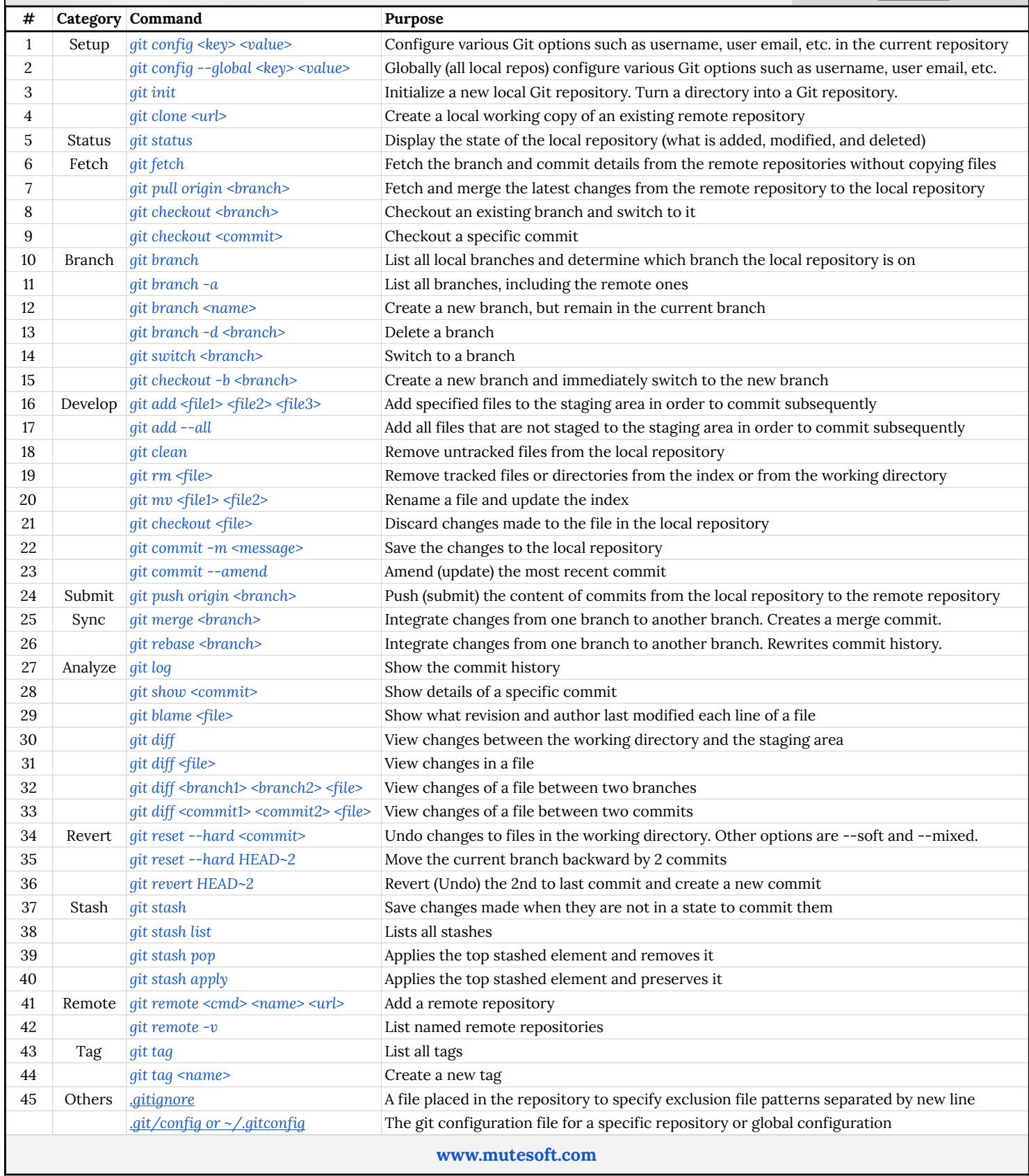